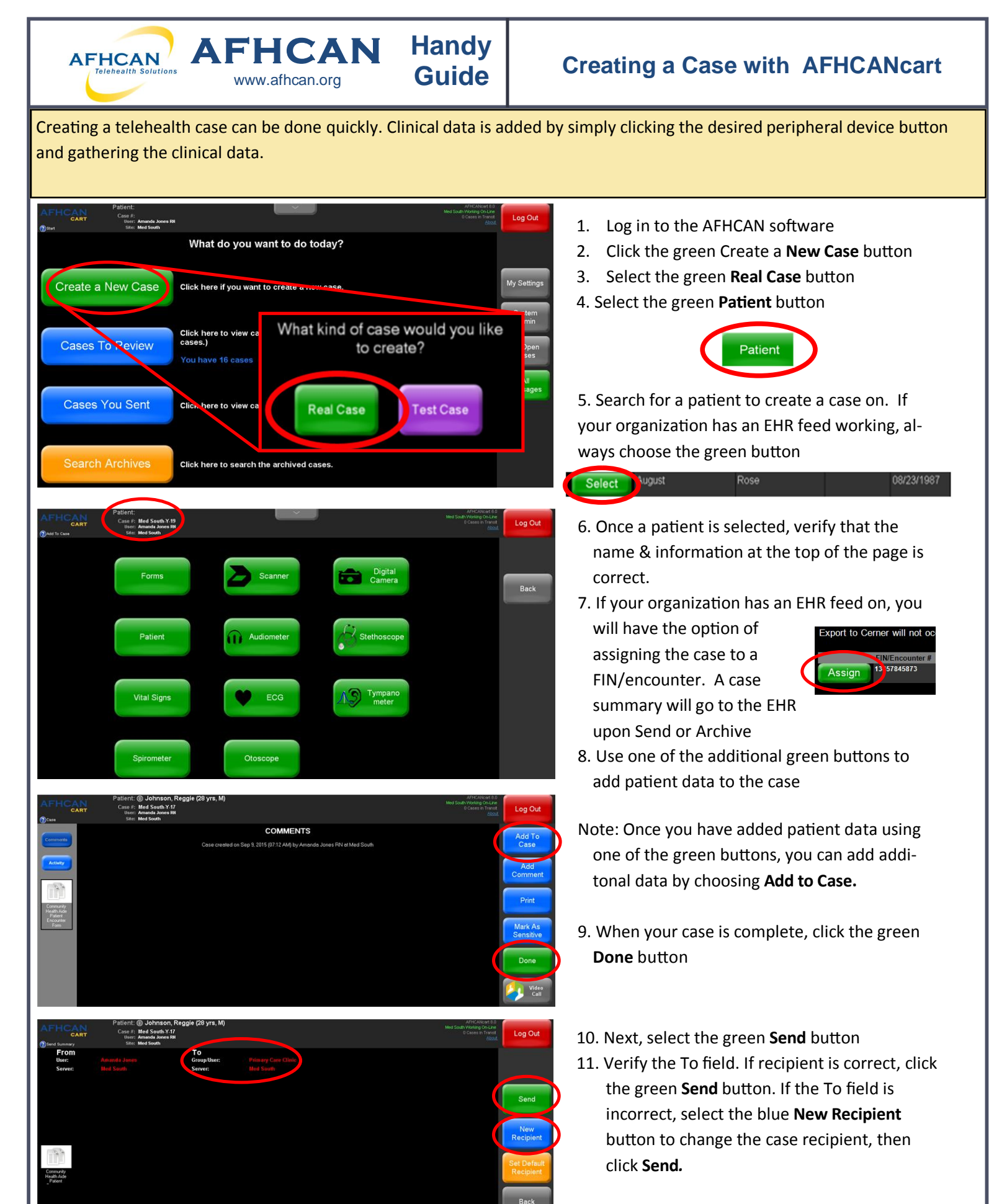

HG-0015 Creating a Case with AFHCAN Cart 1 and 2008 and 2009 and 2009 and 2009 and 2009 and 2009 and 2009 and 2009 and 2009 and 2009 and 2009 and 2009 and 2009 and 2009 and 2009 and 2009 and 2009 and 2009 and 2009 and 2009

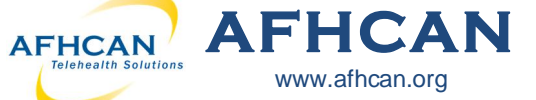

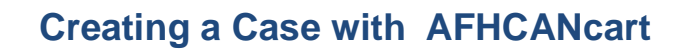

## **Case Pointers**

- Search for a patient before creating a new patient record in the system to protect against duplicate patient records
- Be sure to archive cases once all actions and communications have been completed
- Update the patient information during the encounter (if not connected to an EHR)
- Add **ALL** the appropriate clinical data, forms, and/or comments to make a quality telemedicine case

**Handy**

Highlights of peripheral devices—each has its own Handy Guide at **AFHCAN.org**

[www.afhcan.org](http://www.afhcan.org)

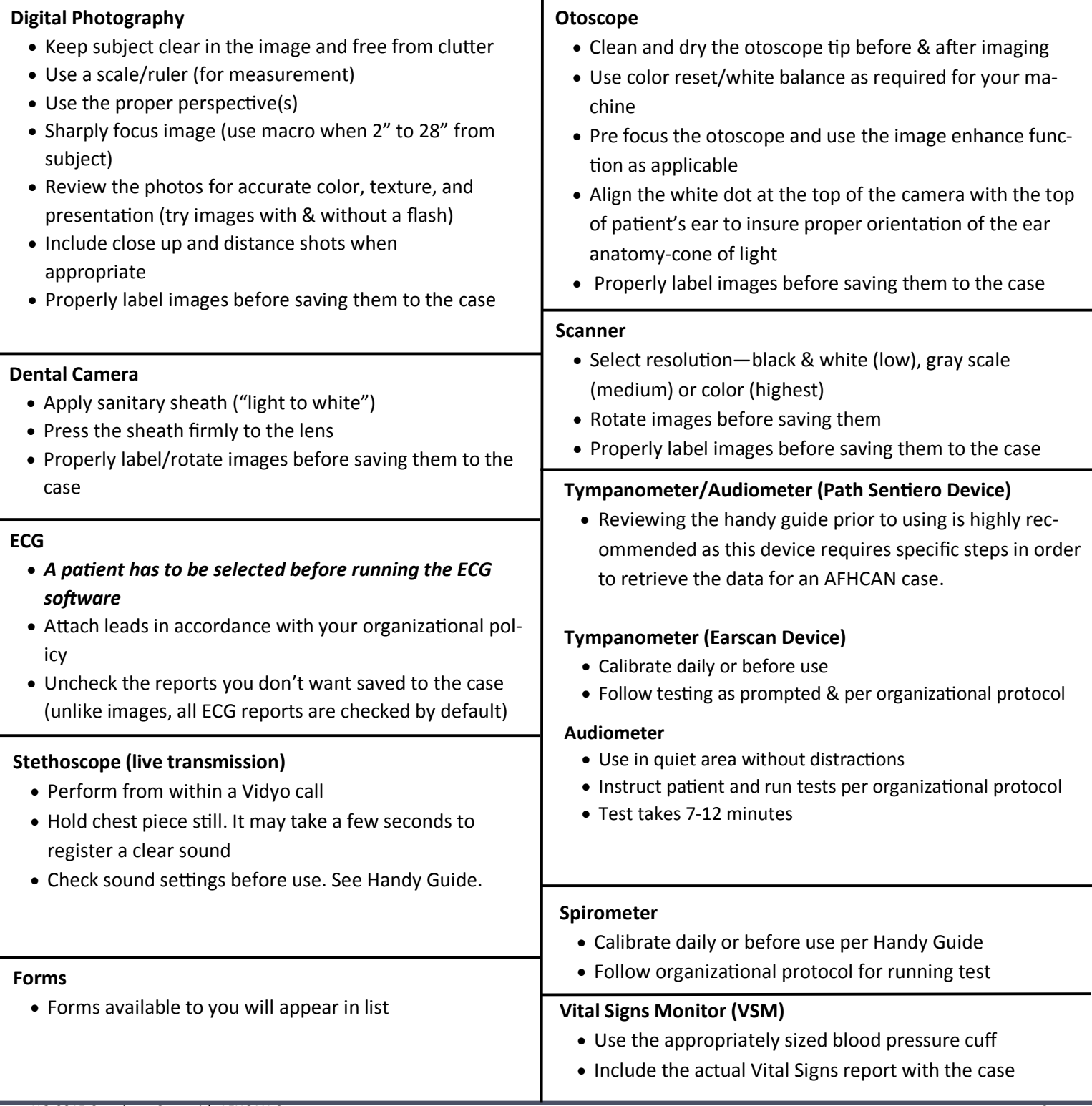